Ecole des Mines d'Albi-Carmaux Formation Continue Diplômante

Juin 1996

## **AUTOMATIQUE SYSTEMES LIN ` EAIRES CONTINUS ET ´ ECHANTILLONN ´ ES´** (Notes de cours, TD et TP autorisées)

On se propose de réaliser la commande du système analogique de fonction de transfert :

$$
G(p) = \frac{1}{p(p+1)}
$$

## Première partie :

On procède au bouclage du système, en analogique, suivant le schéma de la Figure 1.

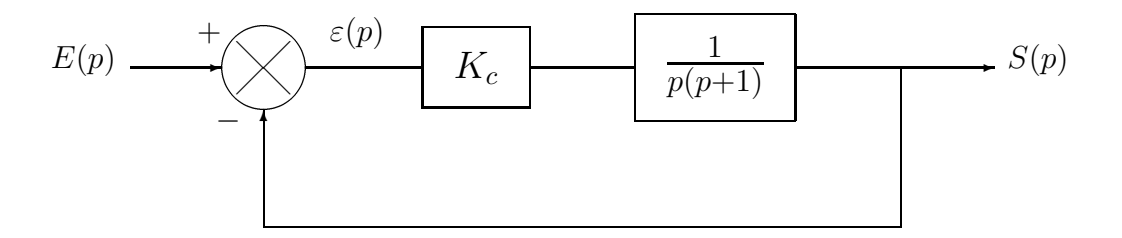

FIG.  $1 - Asservissement$  analogique

- A.1) Calculer la fonction de transfert de la boucle (FTBO)  $T(p)$ .
- A.2) Calculer la fonction de transfert en boucle fermée (FTBF)  $H(p)$ .
- A.3) Calculer la fonction de transfert  $\frac{\varepsilon(p)}{E(r)}$  $E(p)$ .
- A.4) Calculer l'erreur en régime permanent  $\varepsilon(+\infty)$ :
	- A.4.a) pour une entrée en échelon de position;
	- A.4.b) pour une entrée en rampe de pente 1.
- A.5) En appelant  $u(t)$  le signal de commande envoyé au système, calculer la fonction de transfert  $\frac{U(p)}{B(p)}$  $E(p)$ .
- A.6) On peut montrer qu'en réponse à un échelon de position appliqué à l'entrée, la valeur  $u(0)$  qui "démarre" le système est le maximum atteint par le signal de commande.

Calculer cette valeur  $u(0)$ . En quoi ce résultat est-il important?

- A.7) Comment faut-il régler  $K_c$  pour que le système bouclé présente une erreur en régime permanent de  $1\%$  vis-à-vis d'une rampe de pente 1 en entrée? (Pour la suite, on réglera  $K_c$  à la valeur trouvée).
- A.8) Après avoir remarqué que le système bouclé est du second ordre, donner les valeurs de son gain statique, de son facteur d'amortissement z et de sa pulsation propre non amortie  $w_n$ .

Pourquoi pouvait-on prévoir la valeur du gain statique?

- A.9) Calculer le temps de pic (instant du premier d´epassement) et l'amplitude du premier dépassement de la réponse à un échelon de position unité appliqué en entrée.
- A.10) Quels sont les inconvénients de ce réglage?

Deuxième partie :

On insère le système à piloter dans une boucle de commande numérique suivant le schéma de la Figure 2.

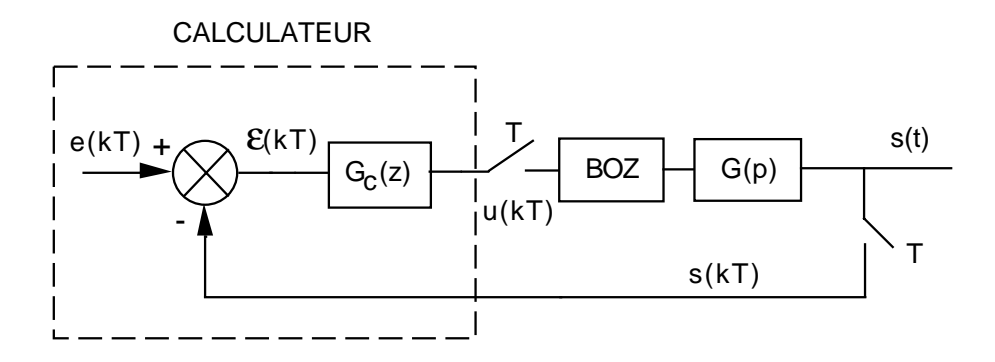

FIG.  $2 - Asservissement$  échantilllonné

BOZ désigne un bloqueur d'ordre zéro.

On prend  $T = 1 s$  comme période d'échantillonnage.

- B.1) On envisage une commande proportionnelle de gain  $K_p$ :
	- B.1.1) Déterminer la condition de stabilité du système à l'aide du critère de Routh. On pourra utiliser la table des transformées en  $z$  fournie en annexe.
	- B.1.2) Calculer l'erreur en régime permanent :
		- B.1.2.a) pour une entrée en échelon de position;
		- B.1.2.b) pour une entrée en rampe de pente 1.
	- B.1.3) Le cahier des charges impose une erreur en régime permanent de  $1\%$  vis-à-vis d'une rampe de pente 1 en entrée. Quelle est la valeur du gain proportionnel qui convient? Le fonctionnement du système sera-t-il satisfaisant? Que proposez-vous?
- B.2) On choisit d'implanter un correcteur numérique de la forme :

$$
G_c(z) = \frac{b_0 z + b_1}{z + a_1}
$$

B.2.1) Ecrire l'équation récurrente qui doit être programmée dans le calculateur.

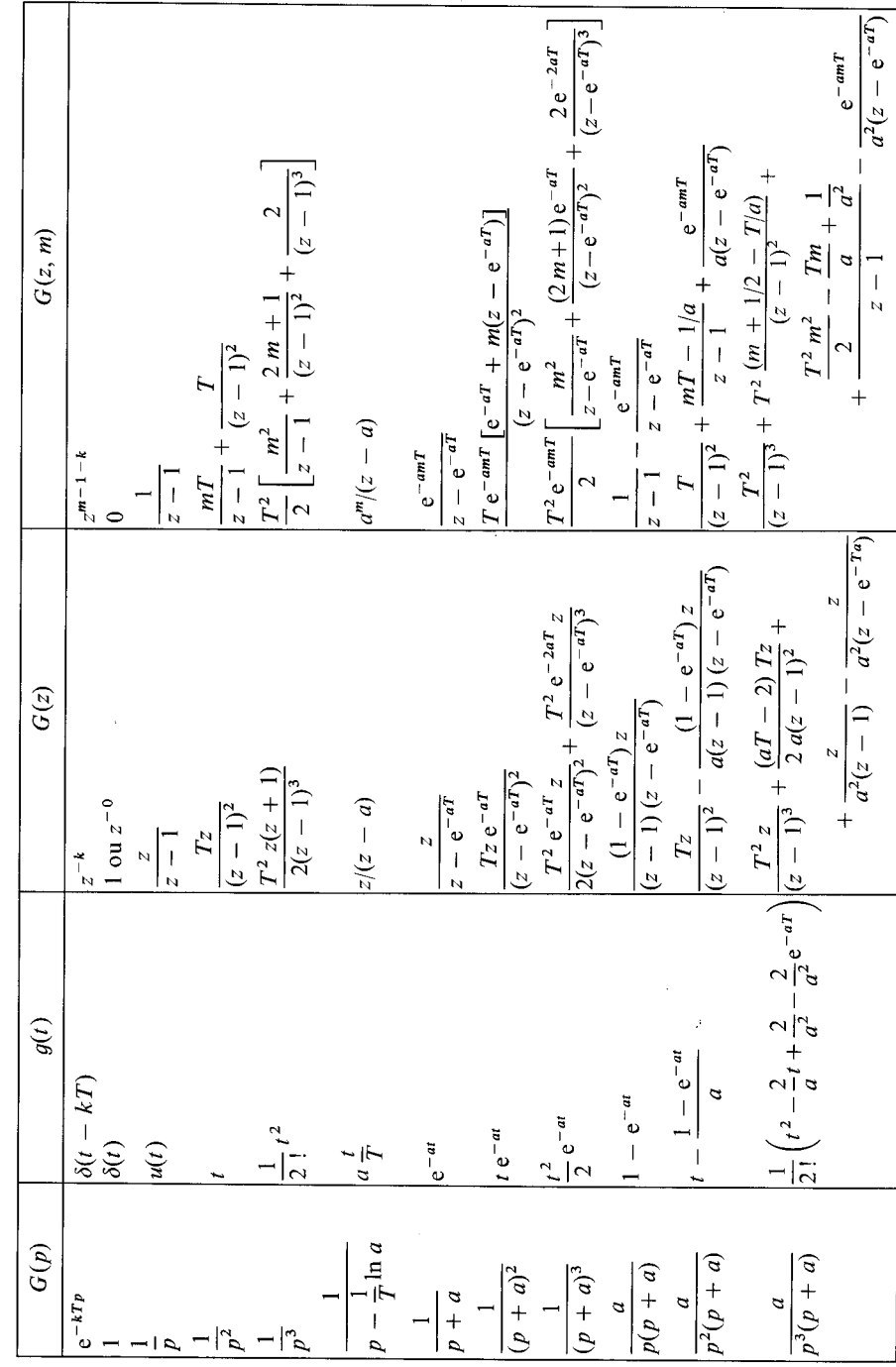

Table des transformées en z et en z modifiée